#### 20. Gestione della memoria

Andrea Marongiu (andrea.marongiu@unimore.it)

Paolo Valente

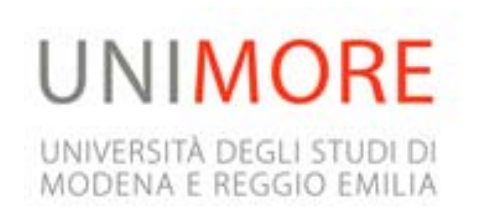

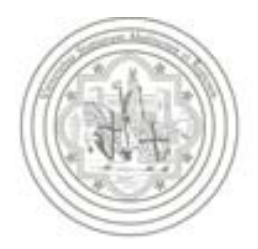

## Classi di memorizzazione

- Stiamo per vedere la classificazione di un oggetto in funzione del suo tempo di vita
- **In particolare, in funzione del proprio tempo di vita un** oggetto appartiene ad una delle seguenti **classi di memorizzazione**:
	- Automatica
	- Statica
	- **Dinamica**

# Oggetti automatici

- Oggetti definiti nei blocchi e parametri formali
	- Creati al raggiungimento della loro definizione durante l'esecuzione del programma, distrutti al termine dell'esecuzione del blocco in cui sono definiti
- Se non inizializzati hanno valori **casuali**
	- Dimenticare di inizializzarli è una classica fonte di errori

# Oggetti statici

- Oggetti globali (definiti al di fuori di ogni funzione) o definiti nelle funzioni utilizzando la parola chiave **static** (di quest'ultima non vedremo i dettagli)
- Creati all'inizio dell'esecuzione del programma, distrutti al termine dell'esecuzione del programma
- Se non inizializzati hanno valore **zero**

# Oggetti dinamici

- Allocati nella memoria libera
- Esistono dal momento dell'allocazione fino alla deallocazione
	- O al più fino alla fine dell'esecuzione programma
- Se non inizializzati hanno valori **casuali**
	- Come per gli oggetti automatici, dimenticare di inizializzarli è una classica fonte di errori

## Istruzioni e memoria

- Così come gli oggetti, anche le istruzioni (in linguaggio macchina) stanno in memoria
- Sono eseguite nell'ordine in cui compaiono in memoria
	- con l'eccezione delle istruzioni di salto che possono far continuare l'esecuzione da una istruzione diversa da quella che le segue
- Definiamo indirizzo di una funzione l'indirizzo in cui è memorizzata la prima istruzione della funzione

## Esecuzione funzioni

- Quando una funzione **fun** parte
	- l'esecuzione deve saltare all'indirizzo della funzione **fun**
	- devono essere creati tutti gli oggetti locali della funzione **fun** (variabili, costanti con nome e parametri formali)
- Viceversa, quando la funzione termina, il controllo torna al **chiamante**, ossia alla funzione che conteneva la chiamata alla funzione **fun**. Il chiamante deve:
	- П riprendere la sua esecuzione dall'istruzione successiva alla chiamata della funzione
	- trovare tutti i suoi oggetti inalterati
- Il meccanismo che fa sì che accadano correttamente tutte queste cose si basa sull'uso dei cosiddetti record di attivazione

## Record di attivazione 1/2

- Quando traduce una chiamata di funzione, il compilatore inserisce nel file oggetto del codice aggiuntivo che
	- Prima dell'inizio dell'esecuzione di una funzione, crea in memoria il corrispondente **record di attivazione**
		- Struttura dati contenente fondamentalmente gli oggetti locali alla funzione (variabili/costanti con nome locali, nonché parametri formali)
		- Tipicamente memorizzata in una zona contigua di memoria

## Record di attivazione 2/2

 Un record di attivazione rappresenta l'ambiente della funzione, e contiene:

Parametro formale 1

Parametro formale 2

Parametro formale M

...

Variabile/costante locale 1

Variabile/costante locale 2

Variabile/costante locale N

...

Collegamento dinamico

Indirizzo di ritorno

Parametri formali, inizializzati con i parametri attuali

Variabili (costanti) locali

Indirizzo del record di attiva-zione del chiamante, per tor-nare al suo record di attivazio-ne alla fine dell'esecuzione della funzione

Indirizzo dell'istruzione del chiamante a cui saltare alla fine dell'esecuzione della funzione

#### Domanda

- Data la modalità in cui gli oggetti locali, variabili o costanti con nome, sono memorizzati in un record di attivazione
- Quali informazioni occorre conoscere per poter accedere ad un oggetto locale della funzione in esecuzione in un dato momento?

## Base ed offset 1/2

- L'indirizzo a cui inizia il record di attivazione della funzione
	- **Indirizzo base**
- Distanza dell'oggetto da tale indirizzo
	- Offset
- Un registro del processore, chiamato (Stack) Base Pointer (BP) è utilizzato tipicamente per memorizzare l'indirizzo base del record di attivazione della funzione correntemente in esecuzione

## Base ed offset 2/2

- **Il compilatore traduce l'accesso ad un oggetto locale** con un accesso alla variabile presente all'indirizzo contenuto nel base pointer più l'offset
	- Ogni oggetto locale è quindi di fatto individuato dal suo offset nel record di attivazione

## Prologo

- **Il codice aggiuntivo inserito dal compilatore per** realizzare la chiamata di una funzione è chiamato **prologo**
- Le azioni principali compiute dal prologo sono
	- Creare il record di attivazione
	- **Inizializzare il base pointer con l'indirizzo del** record di attivazione
		- Una volta effettuata tale inizializzazione, il codice macchina con cui il compilatore ha tradotto gli accessi agli oggetti locali potrà correttamente accedere a tali oggetti

#### **Dimensione**

- La dimensione del record di attivazione:
	- varia da una funzione all'altra
	- ma, per una data funzione, è tipicamente fissa e calcolabile a priori

## Creazione/distruzione

- **I record di attivazione sono a loro volta memorizzati in** una zona della memoria del processo chiamata **stack (pila)**
- **Il record di attivazione di una funzione:** 
	- viene **creato dinamicamente** nel momento in cui la funzione viene chiamata
	- $\overline{\mathcal{A}}$  rimane sullo *stack* per tutto il tempo in cui la funzione è in esecuzione
	- viene deallocato (solo) quando la funzione termina

### Sequenza record

- Funzioni che chiamano altre funzioni danno luogo a una sequenza di record di attivazione
	- allocati secondo l'ordine delle chiamate
	- de-allocati in ordine inverso
		- i record di attivazione sono *innestati*

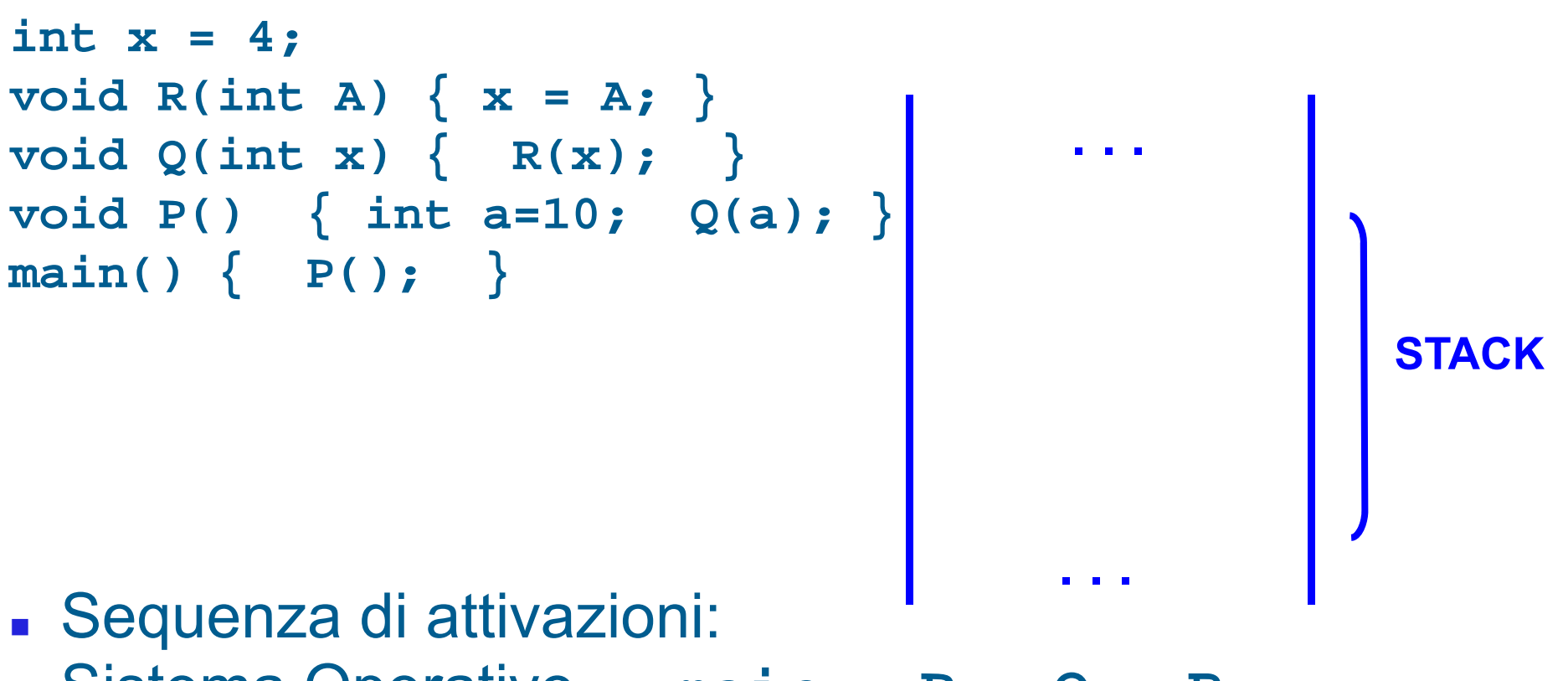

Sistema Operativo → **main** <sup>→</sup>**<sup>P</sup>** <sup>→</sup>**Q** <sup>→</sup>**<sup>R</sup>**

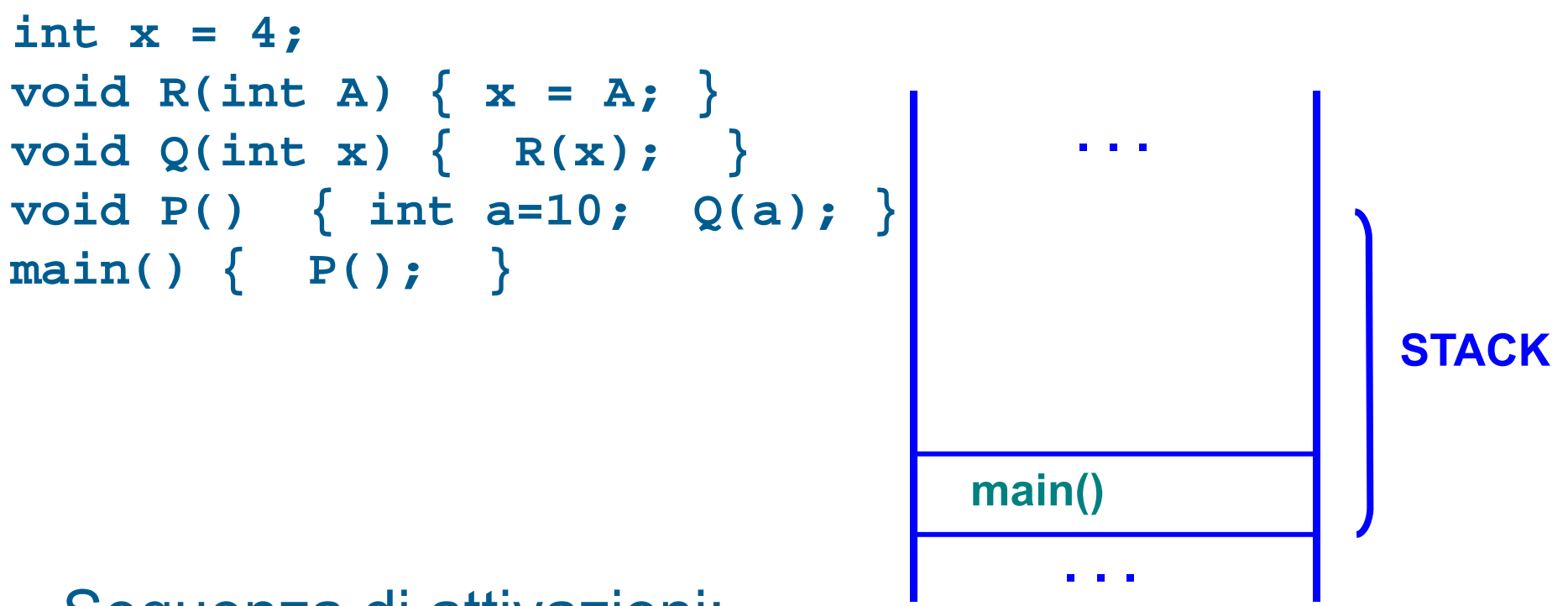

- Sequenza di attivazioni:
- Sistema Operativo → **main** <sup>→</sup>**<sup>P</sup>** <sup>→</sup>**Q** <sup>→</sup>**<sup>R</sup>**

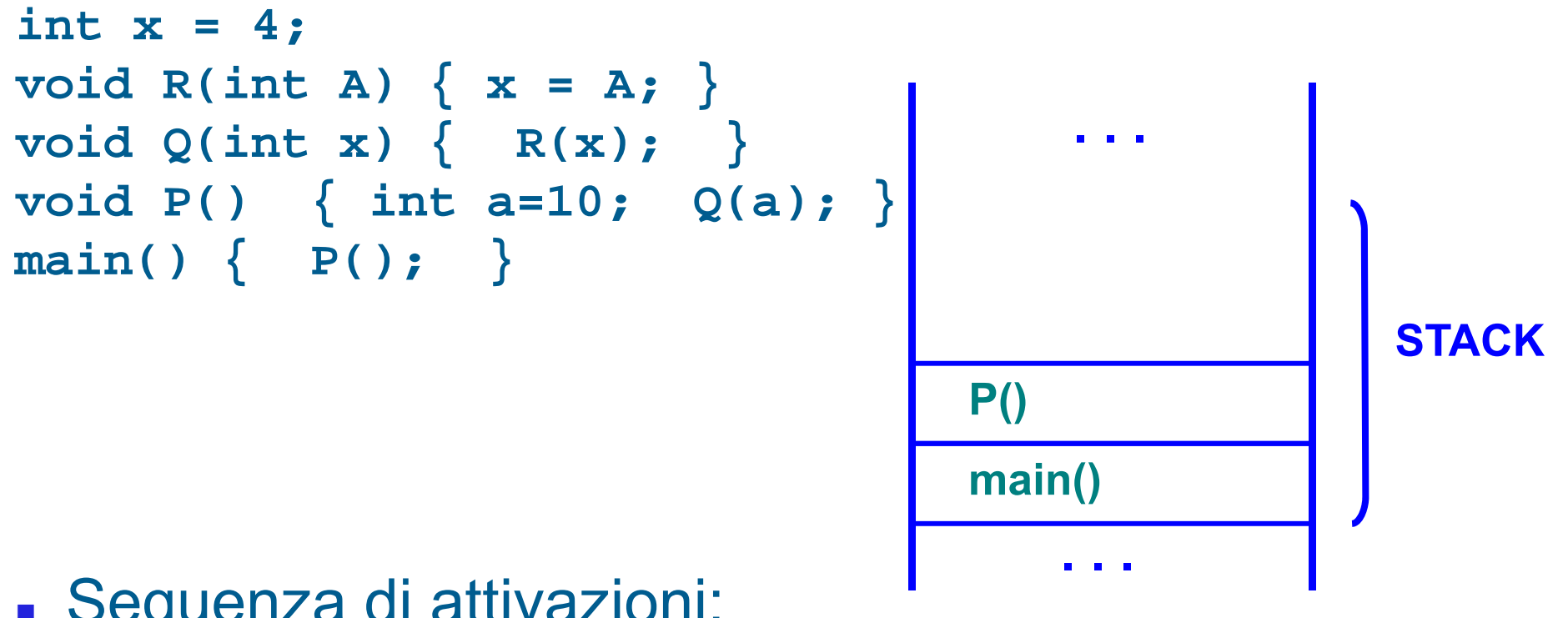

- Sequenza di attivazioni:
- Sistema Operativo → **main** <sup>→</sup>**<sup>P</sup>** <sup>→</sup>**Q** <sup>→</sup>**<sup>R</sup>**

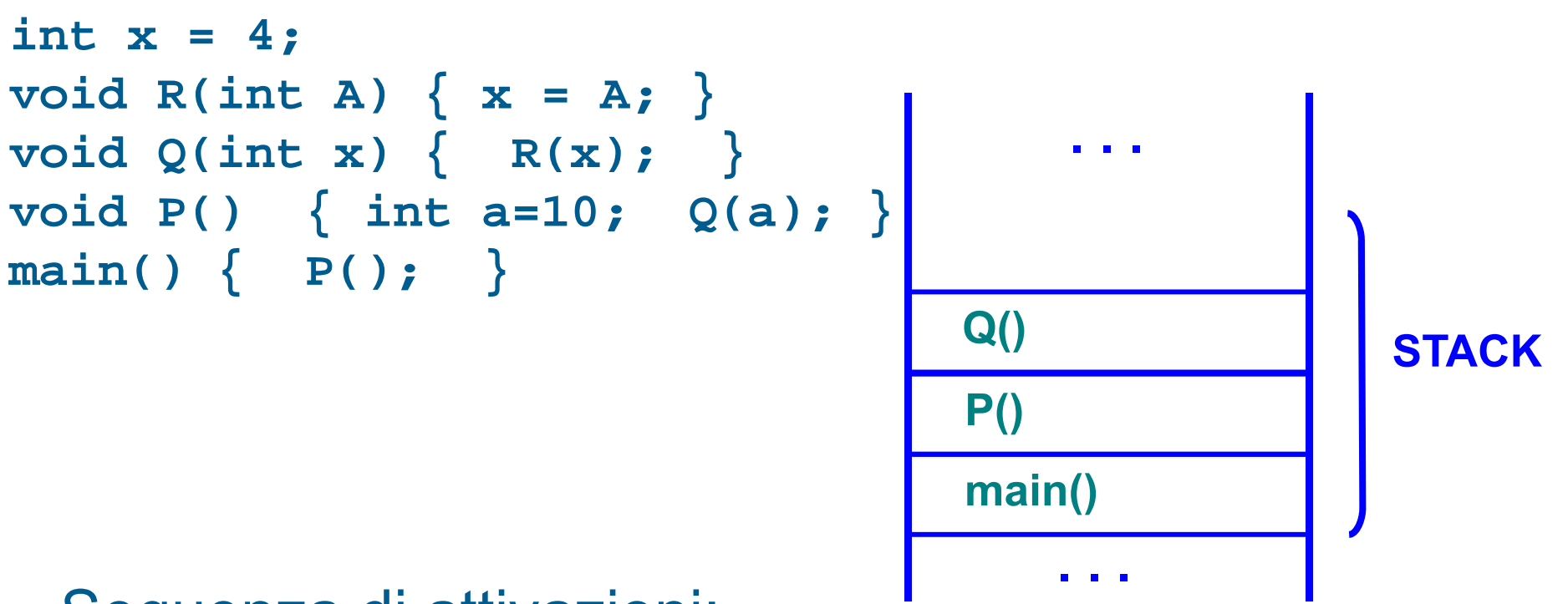

- Sequenza di attivazioni:
- Sistema Operativo → **main** <sup>→</sup>**<sup>P</sup>** <sup>→</sup>**Q** <sup>→</sup>**<sup>R</sup>**

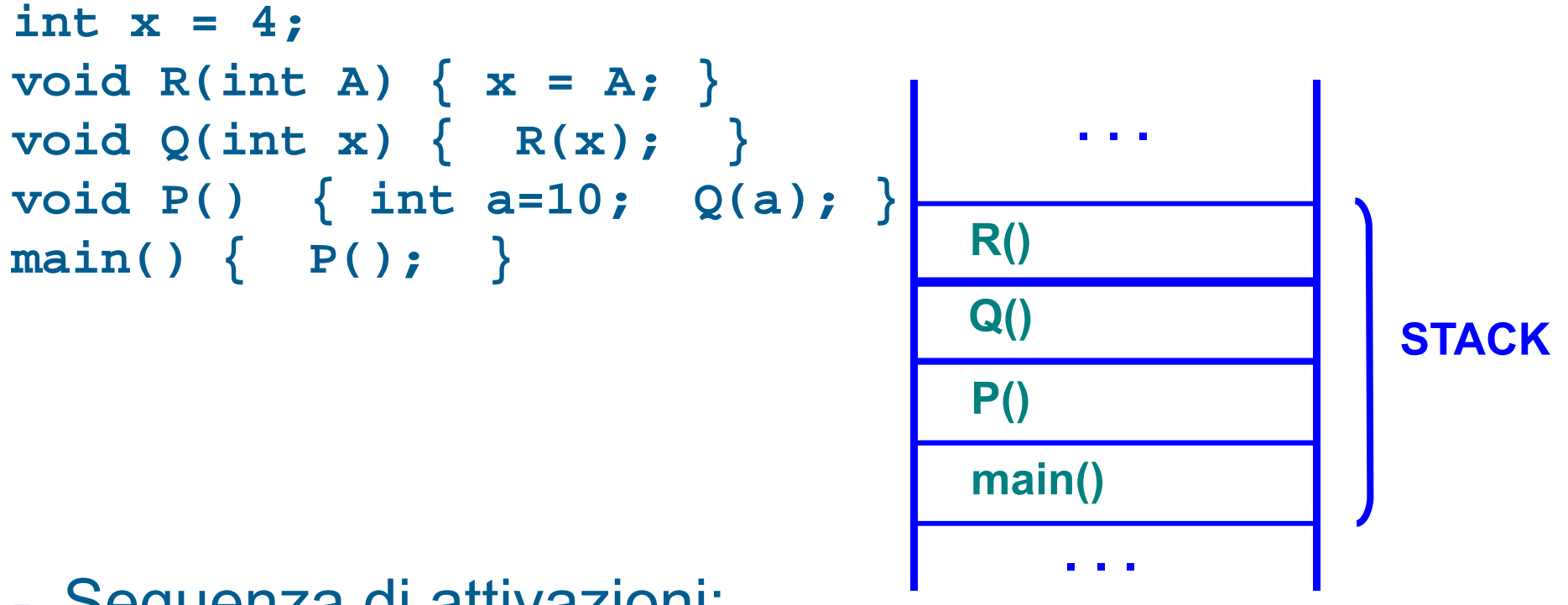

- Sequenza di attivazioni:
- Sistema Operativo → **main** <sup>→</sup>**<sup>P</sup>** <sup>→</sup>**Q** <sup>→</sup>**<sup>R</sup>**

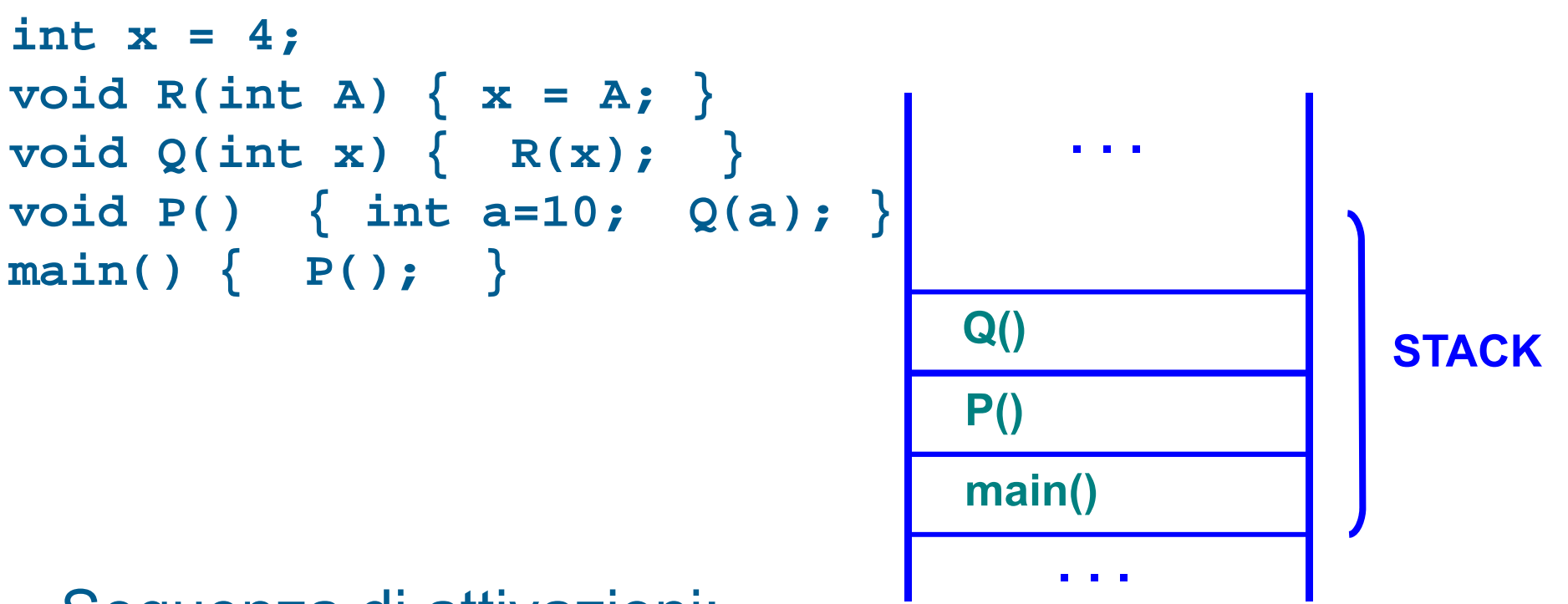

- Sequenza di attivazioni:
- Sistema Operativo → **main** <sup>→</sup>**<sup>P</sup>** <sup>→</sup>**Q** <sup>→</sup>**<sup>R</sup>**

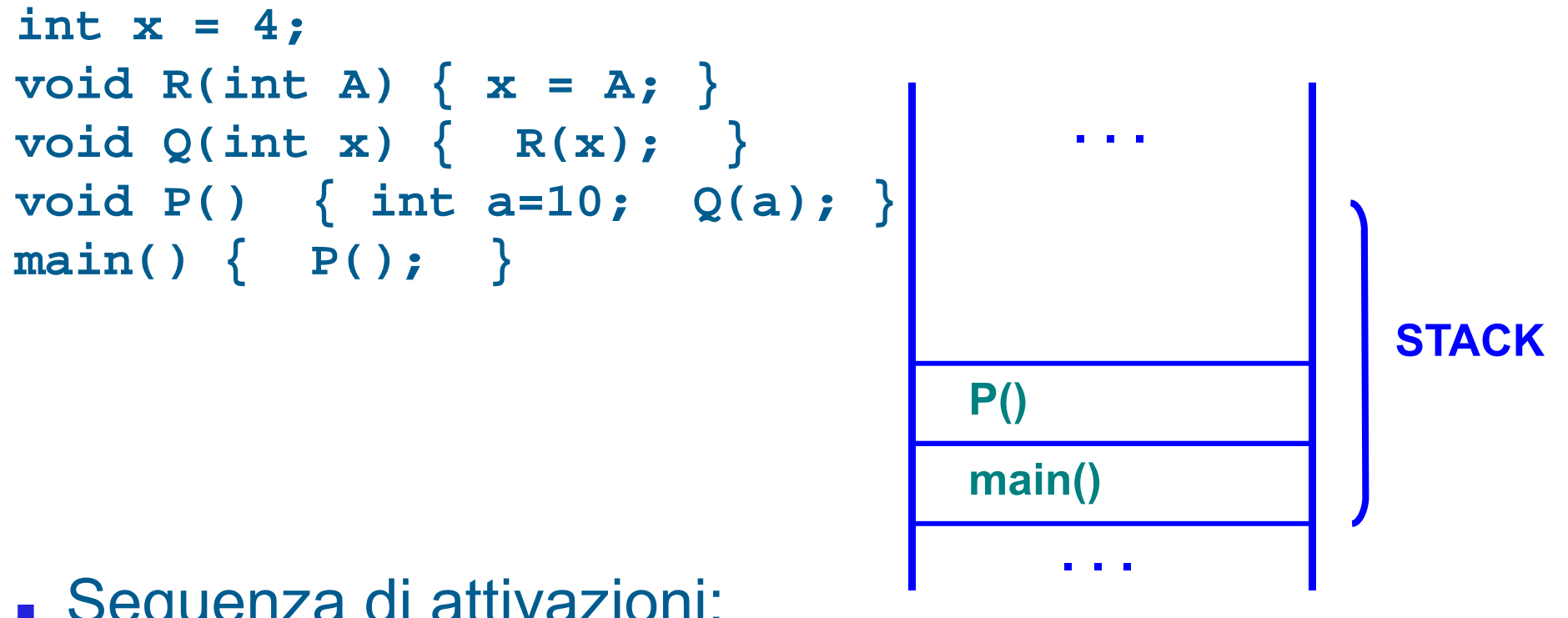

- Sequenza di attivazioni:
- Sistema Operativo → **main** <sup>→</sup>**<sup>P</sup>** <sup>→</sup>**Q** <sup>→</sup>**<sup>R</sup>**

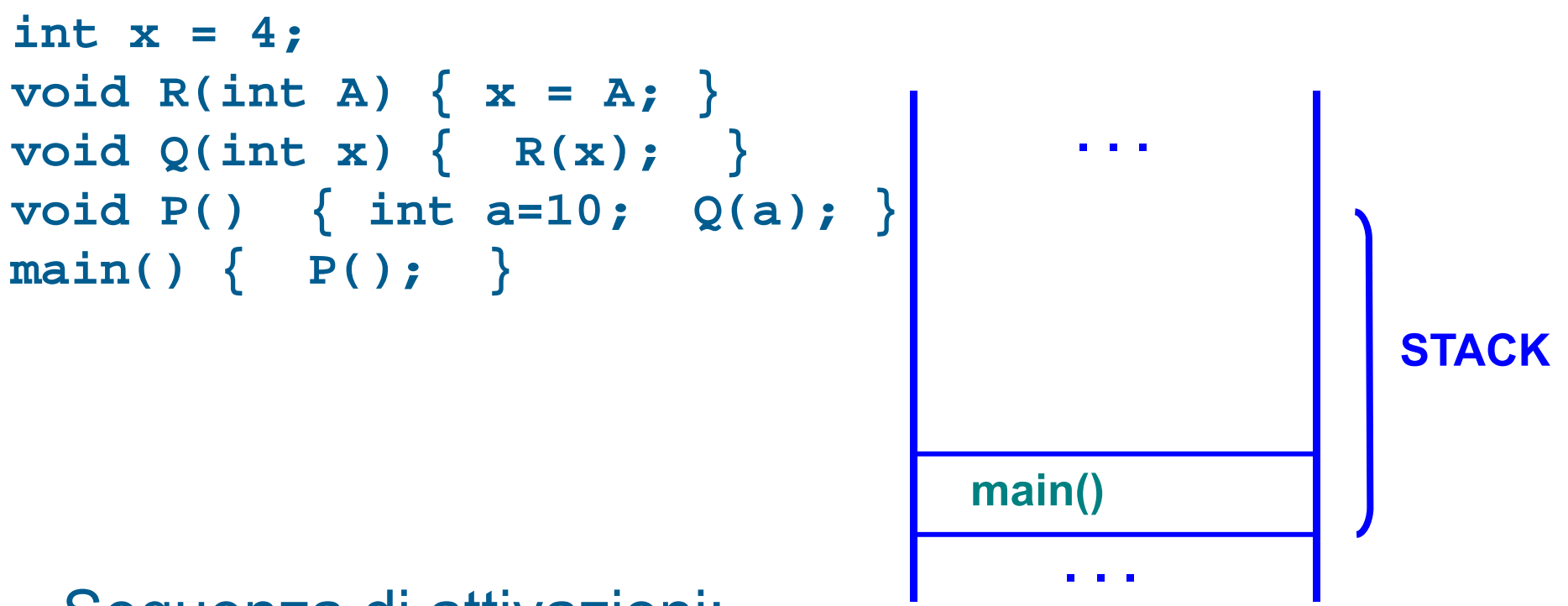

- Sequenza di attivazioni:
- Sistema Operativo → **main** <sup>→</sup>**<sup>P</sup>** <sup>→</sup>**Q** <sup>→</sup>**<sup>R</sup>**

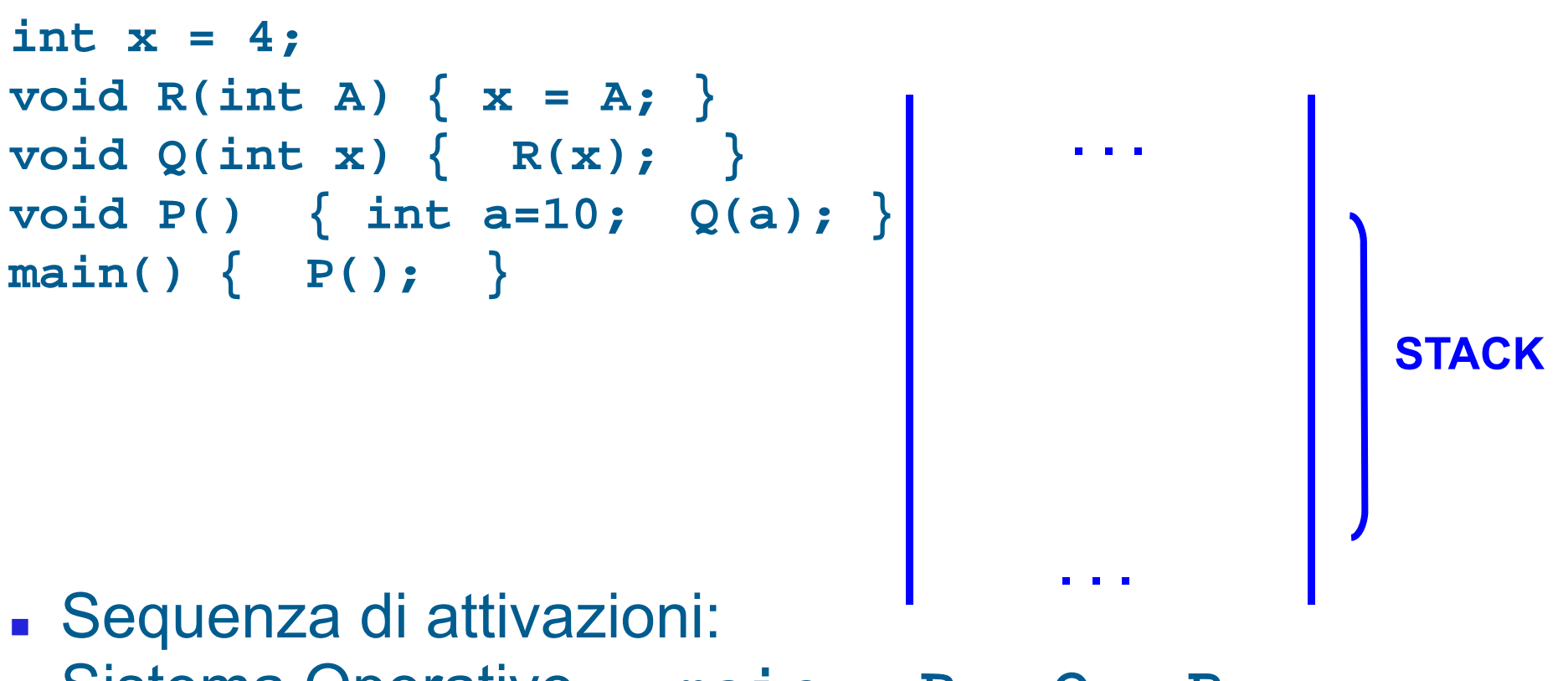

Sistema Operativo → **main** <sup>→</sup>**<sup>P</sup>** <sup>→</sup>**Q** <sup>→</sup>**<sup>R</sup>**

#### **Stack**

- Nel linguaggio C/C++ tutto si basa su funzioni (anche il **main()** è una funzione)
- Per catturare la semantica delle chiamate annidate (una funzione che chiama un'altra funzione, che ne chiama un'altra ...), è necessario gestire l'area di memoria che contiene i record di attivazione relative alle varie chiamate di funzione proprio come una pila (stack):
- П **Last In, First Out → LIFO**
- (L'ultimo record ad entrare è il primo a uscire)

#### Domanda

- Abbiamo visto che nel record di attivazione è sempre inserito un campo denominato
	- collegamento dinamico, che contiene l'indirizzo del record di attivazione del chiamante
- Perché è importante tale campo?

## Catena dinamica

- Perché al ritorno da una funzione permette di sapere l'indirizzo del record di attivazione della funzione che torna in esecuzione
- **Il base pointer può così essere aggiornato con tale** indirizzo
	- Si può quindi di nuovo accedere, mediante l'offset, agli oggetti locali della funzione che torna in esecuzione
- **In sostanza, si ripristina l'ambiente del chiamante quando la** funzione chiamata termina
- La sequenza dei collegamenti dinamici costituisce la cosiddetta **catena dinamica**, che rappresenta la storia delle attivazioni ("chi ha chiamato chi")

## Esempio: fattoriale

#### $\bullet$  **Programma che calcola il fattoriale di un valore naturale**  *N*

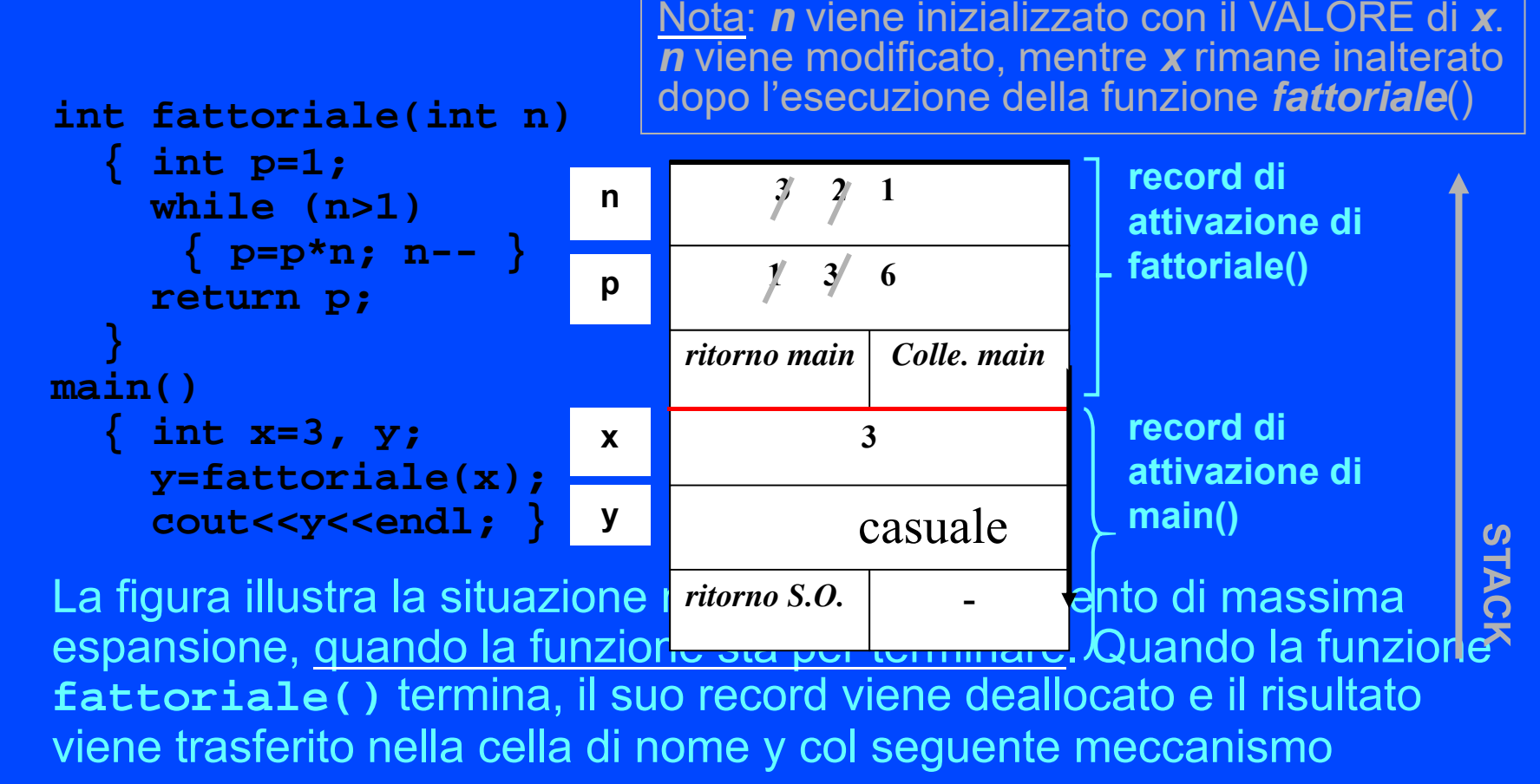

### Valore di ritorno

- Prima di chiamare una funzione si aggiunge tipicamente un ulteriore elemento nel record di attivazione del chiamante, destinato a contenere *il valore di ritorno della funzione* che si sta per chiamare
- **Il valore di ritorno viene copiato dal chiamante** all'interno di tale elemento prima di terminare
- Altre volte, il risultato viene restituito dalla funzione al chiamante semplicemente *lasciandolo in un registro della CPU*

## Prologo ed epilogo

- Come abbiamo detto, il codice che crea il record di attivazione di una funzione prima di saltare all'indirizzo della (prima istruzione) della funzione si chiama tipicamente **prologo**
- Il codice che immette il valore di ritorno di una funzione nel record di attivazione del chiamante o in un registro di memoria, e poi dealloca il record di attivazione della funzione stessa si chiama tipicamente **epilogo**
- Dato un programma in C/C++, sia il prologo che l'epilogo sono inseriti automaticamente dal compilatore nel file oggetto

## Macchina virtuale

- Come sappiamo, un programmatore C/C++ scrive il proprio programma assumendo concettualmente che venga eseguito da una macchina virtuale che
	- fa vedere la memoria come un contenitore di celle in cui
		- si creano automaticamente le variabili con classe di memorizzazione statica e automatica (queste ultime si distruggono anche automaticamente)
		- si possono allocare dinamicamente oggetti

## Uno sguardo verso il basso ...

- Per ottenere queste funzionalità il compilatore inserisce nel programma eseguibile del codice aggiuntivo
	- Come abbiamo visto, prologo ed epilogo per le gestione dei record di attivazione e la creazione/distruzione degli oggetti automatici
	- Chiamate a funzioni del sistema operativo per gestire la memoria dinamica
- Non entriamo nei dettagli di questo codice, ma vediamo solo la struttura tipica dello **spazio di indirizzamento** di un processo
	- **Ricordiamo che si chiama processo un programma in** esecuzione

## Spazio di indirizzamento

 Lo spazio di indirizzamento di un processo è l'insieme di locazioni di memoria accessibili dal processo

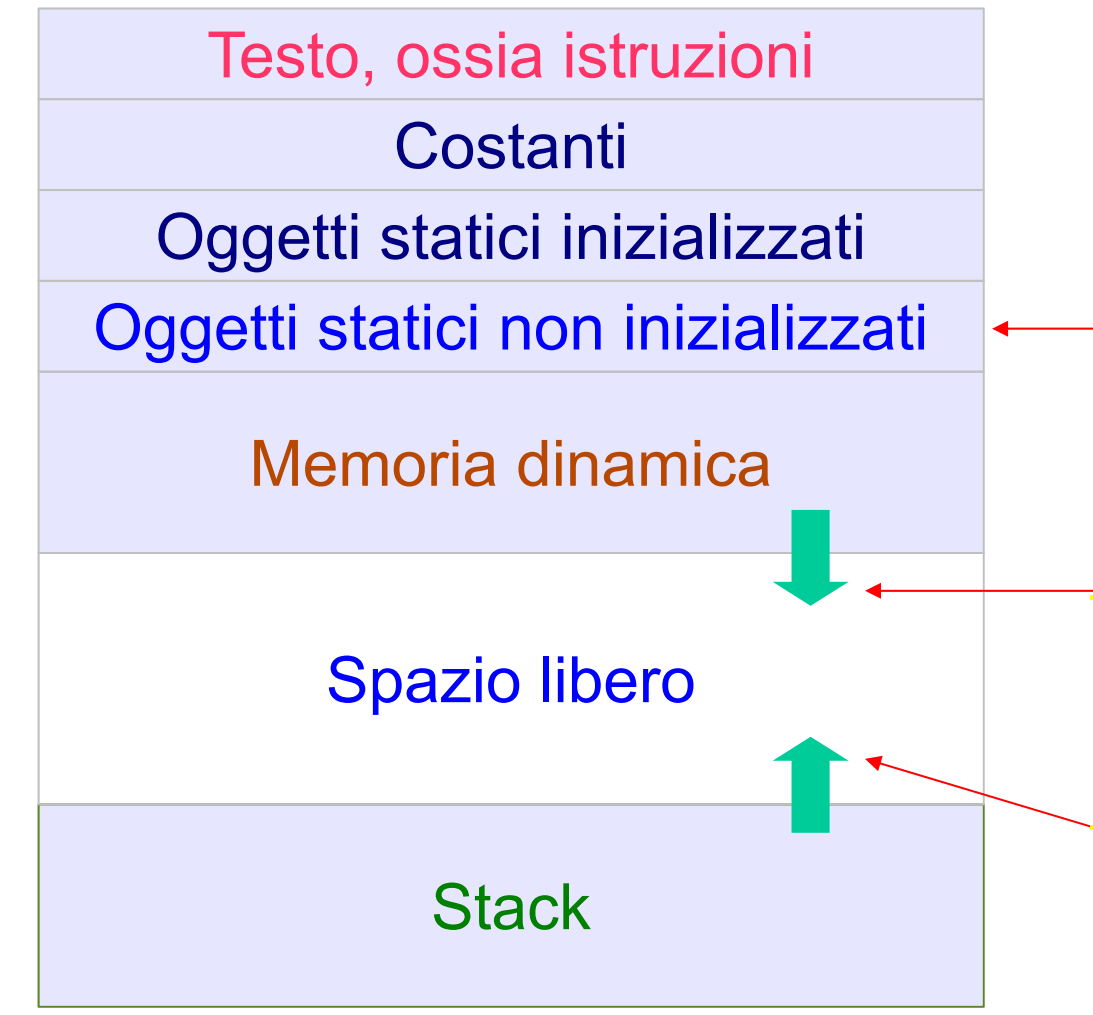

Automaticamente messi a 0, per questioni di sicurezza e ripetibilità

• Direzioni di crescita: –la memoria dinamica cresce man mano che vengono allocati oggetti –Lo stack cresce man mano che si annidano chiamate di funzione

## Inizializzazione oggetti statici

- Gli oggetti statici non inizializzati sono automaticamente inizializzati a zero
	- per questioni di sicurezza, perché altrimenti lanciando un nuovo programma potremmo usarli per leggere il precedente contenuto di locazioni di memoria della macchina
	- per rendere più deterministico e ripetibile il comportamento dei programmi
- Ora abbiamo una spiegazione operativa del perché gli oggetti statici sono automaticamente inizializzati a 0

# Oggetti automatici e dinamici

- Memoria dinamica e stack possono crescere finché lo spazio libero non si esaurisce
	- sia quando un record di attivazione è rimosso che quando un oggetto dinamico è deallocato, le locazioni di memoria precedentemente occupate **non sono reinizializzate** a 0
		- sono invece lasciate inalterate per efficienza
	- ora abbiamo una spiegazione del perché gli oggetti dinamici ed automatici hanno valori casuali se non inizializzati
		- il valore di un oggetto automatico/dinamico allocato in una certa zona di memoria dipende dai valori precedentemente memorizzati in quella zona di memoria
		- П cambia quindi a seconda di quello che è successo prima che l'oggetto in questione venisse allocato